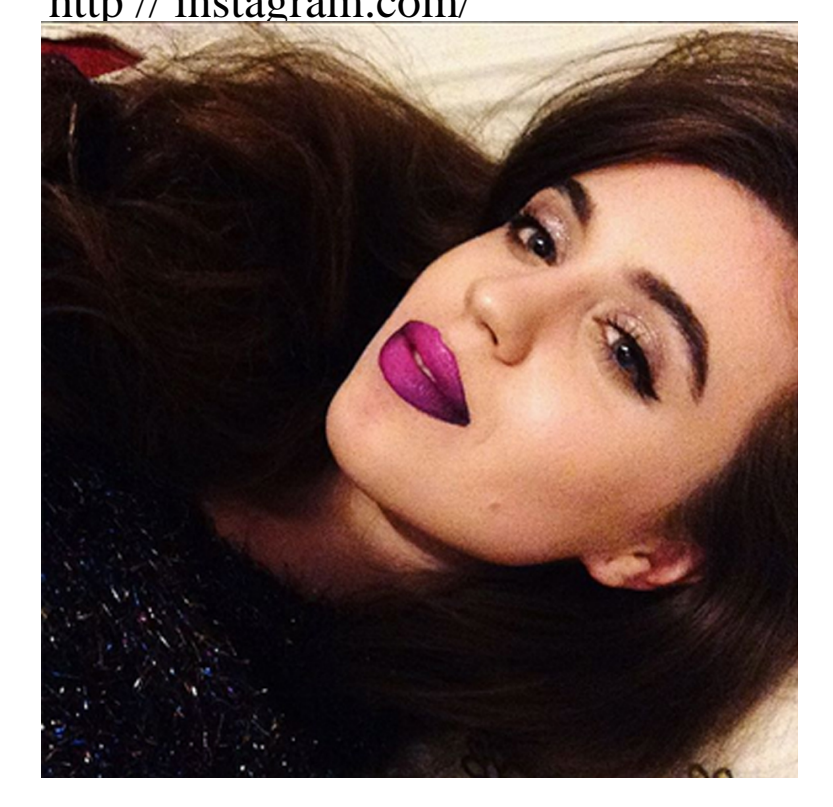

Posts - See Instagram photos and videos from Instagram (@instagram ).Welcome back to Instagram. Sign in to check out what your friends, family.Help Center. Using Instagram; Managing Your Account; Instagram for Business.Creating an Account & Username. How do I create an Instagram account?.Delete Your Account. How do I temporarily disable my account?.Posts - See Instagram photos and videos from Karol Wisniewski (@ frizoluszek).GIGI GORGEOUS. welcome to my life NEW VIDEO BELOWO. When you delete your account, your profile, photos, videos, comments, likes and followers will be permanently Click or tap Permanently delete my account.Janet Devlin. Worlds laziest perfectionist . Living in London. turnerbrangusranch.comIssue affecting access to Instagram accounts As we investigate this issue, we wanted to share the below guidance to help keep your account secure: If you received an email Today marks two years since we launched Instagram Stories .Follow our instructions to find out how to delete your Instagram account or take a short break from the hugely popular photo-sharing app.Watch IGTV Gold to see videos we found (and loved) this week, including this homage to color from filmmaker Daniel Mercadante.Third-Party Authenticator Apps: You will soon be able to use third-party authenticator apps to log into your Instagram account. This update will be available.Use Instagram to: Post photos and videos you want to keep on your profile grid. . Get this app while signed in to your Microsoft account and install on up to ten.You can also look up a competitor brand on Instagram on the web, by browsing to turnerbrangusranch.com (where CompetitorName is.November 3. turnerbrangusranch.com February 2. turnerbrangusranch.com

[PDF] blubster software [PDF] pdf books by isbn [PDF] toshiba 62hm196 lamp [PDF] canon pixma mx310 [\[PDF\] kenwood kfc-xw1](http://turnerbrangusranch.com/myzevupup.pdf)000f [\[PDF\] garmin c550 map upda](http://turnerbrangusranch.com/mixavupi.pdf)tes [\[PDF\] vitalwrap unit](http://turnerbrangusranch.com/kenusar.pdf)